# **HPCTOOLS**

**Aug 29, 2023**

## Contents:

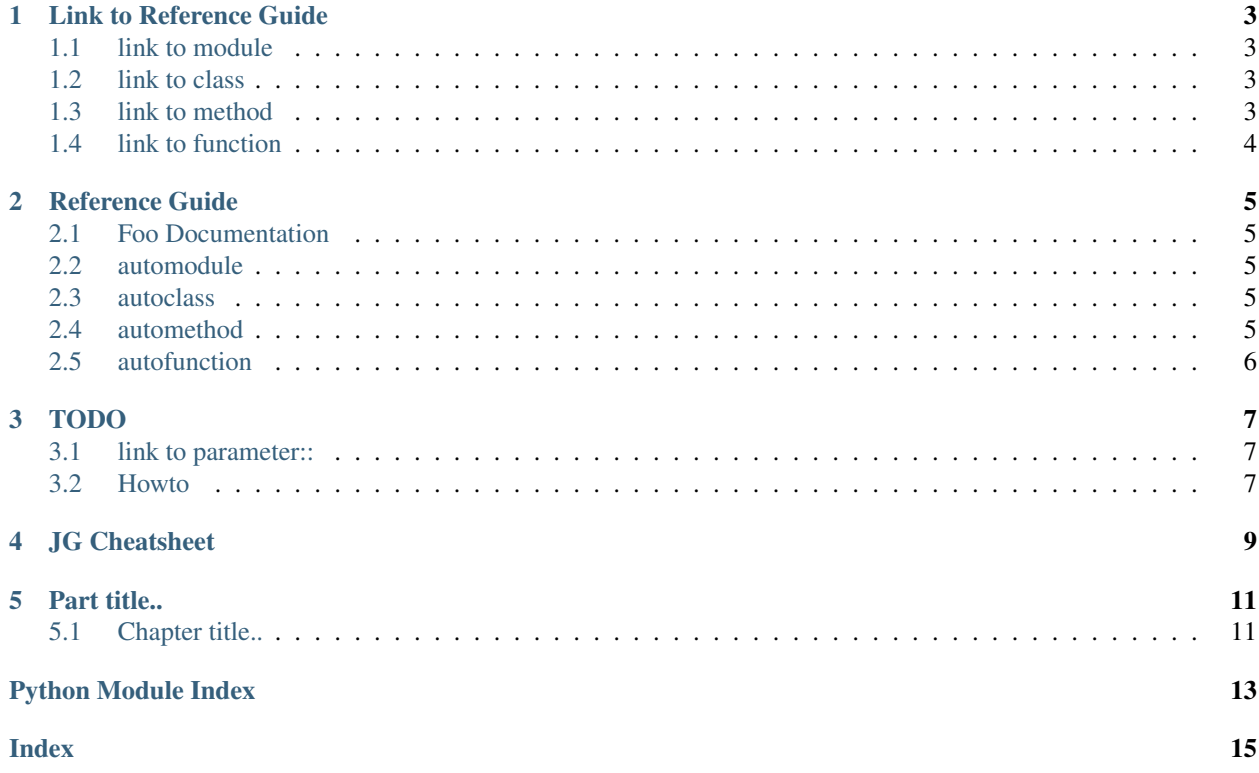

The generated documentation will look like figure *[Fig.1](#page-4-0)*

<span id="page-4-0"></span>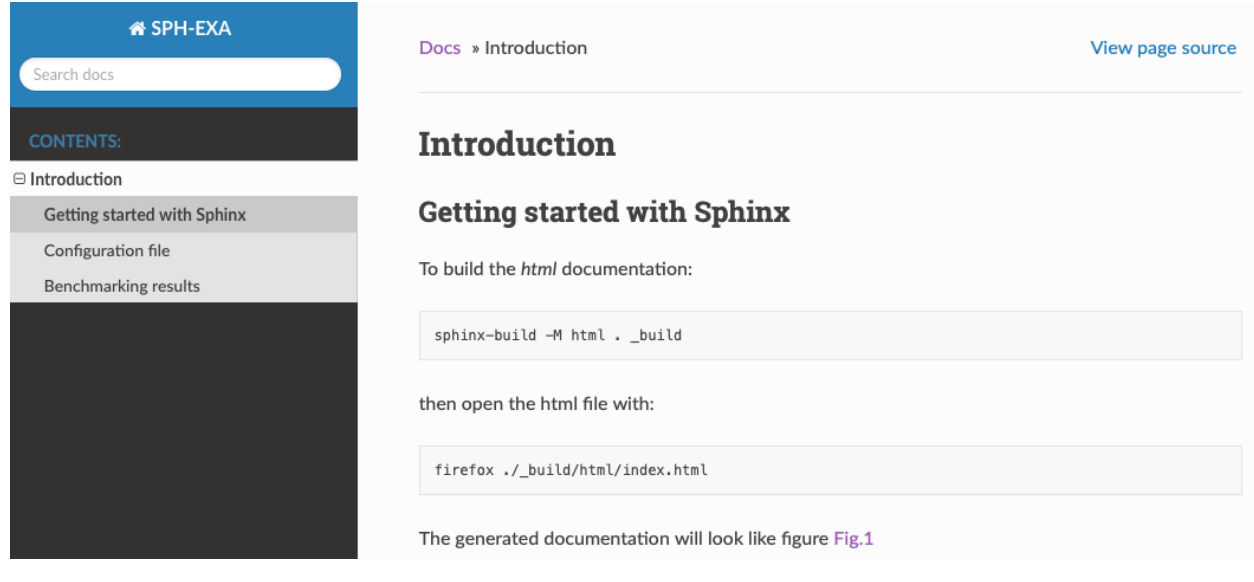

Fig. 1: Title: typical sphinx html documentation

A typical example configuration file is  $\text{conf.py:}$ 

```
1 import re
2 import sys
3 import sphinx_rtd_theme
```
## CHAPTER<sup>1</sup>

## Link to Reference Guide

<span id="page-6-0"></span>This page tests links to *foo.py* (reference2.rst), see [documentation.](http://www.sphinx-doc.org/en/master/usage/extensions/autodoc.html)

## <span id="page-6-1"></span>**1.1 link to module**

- .. automodule:: reframechecks.common.sphexa.foo
- Link to  $foo.py$  module
- Link to [foo.py/square](#page-9-1) module
- :mod:`Foo <reframechecks.common.sphexa.foo>`

## <span id="page-6-2"></span>**1.2 link to class**

- .. autoclass:: reframechecks.common.sphexa.foo.Foo
- Link to [Foo](#page-8-6) class
- :class:`Foo <reframechecks.common.sphexa.foo.Foo>`

## <span id="page-6-3"></span>**1.3 link to method**

- .. automethod:: reframechecks.common.sphexa.foo.hello
- Inside Class works:
	- Link to [reframechecks.common.sphexa.foo.Foo.bye\(\)](#page-8-7) method.
	- $-$  Link to [bye](#page-8-7) method.
	- :meth:`bye <reframechecks.common.sphexa.foo.Foo.bye>`
- Not inside Class works:
	- Link to [reframechecks.common.sphexa.foo.hello\(\)](#page-8-8) method.
	- Link to  $heilo$  method.
	- $-$  Link to [square](#page-9-1) method.
	- :meth:`hello <reframechecks.common.sphexa.foo.hello>`

## <span id="page-7-0"></span>**1.4 link to function**

- .. autofunction:: square
- Link to [reframechecks.common.sphexa.foo.square\(\)](#page-9-1) function.
- Link to [square](#page-9-1) function.
- Link to square (ko) function.

### Reference Guide

<span id="page-8-9"></span><span id="page-8-0"></span>This page tests links, see started.rst.

## <span id="page-8-1"></span>**2.1 Foo Documentation**

### <span id="page-8-2"></span>**2.2 automodule**

• reframechecks.common.sphexa/foo.py

<span id="page-8-5"></span>foo module.

### <span id="page-8-3"></span>**2.3 autoclass**

• reframechecks.common.sphexa/foo.py -> class Foo:

<span id="page-8-6"></span>**class** reframechecks.common.sphexa.foo.**Foo** Bases: [object](https://docs.python.org/3/library/functions.html#object)

<span id="page-8-7"></span>Foo class.

**bye**(*name*) Print bye addressed to *name*.

Args: name (str): Name to address.

## <span id="page-8-4"></span>**2.4 automethod**

<span id="page-8-8"></span>• reframechecks.common.sphexa/foo.py ->

<span id="page-9-2"></span>foo.**hello**()

Print hello addressed to *name*.

Args: name (str): Name to address.

## <span id="page-9-0"></span>**2.5 autofunction**

```
reframechecks.common.sphexa.foo.seconds_neigh(self)
     Reports FindNeighbors time in seconds using the internal timer from the code
```
<span id="page-9-1"></span>reframechecks.common.sphexa.foo.**square**(*a*) short description of the function square

longish explanation: returns the square of a:  $a^2$ 

**Parameters**  $a - an input argument$ 

Returns a\*a

reframechecks.common.sphexa.foo.**hello**(*name*) Print hello addressed to *name*.

Args: name (str): Name to address.

#### TODO

#### <span id="page-10-1"></span><span id="page-10-0"></span>**3.1 link to parameter::**

• Link to prefix parameter

#### <span id="page-10-2"></span>**3.2 Howto**

```
class RegressionTest(metaclass=RegressionTestMeta):
    '''Base class for regression tests.'''
   #: The set of reference values for this test.
   #:
   #: The reference values are specified as a scoped dictionary keyed on the
   #: performance variables defined in :attr:`perf_patterns` and scoped under
   #: the system/partition combinations.
   #: The reference itself is a three- or four-tuple that contains the
   #: reference value, the lower and upper thresholds and, optionally, the
   #: measurement unit.
   #: An example follows:
   #:#: .. code:: python
   #:
   #: self.reference = {
   #: 'sys0:part0': {
   #: 'perfvar0': (50, -0.1, 0.1, 'Gflop/s'),
   #: 'perfvar1': (20, -0.1, 0.1, 'GB/s')
   \#: },
   #: 'sys0:part1': {
   #: 'perfvar0': (100, -0.1, 0.1, 'Gflop/s'),
   #: 'perfvar1': (40, -0.1, 0.1, 'GB/s')
   \#: }
```
(continues on next page)

(continued from previous page)

```
\#: }
#:
#: :type: A scoped dictionary with system names as scopes or :class:`None`
#: :default: \Upsilon {} \Upsilonreference = fields.ScopedDictField('reference', typ.Tuple[object])
@property
def current_environ(self):
    '''The programming environment that the regression test is currently
    executing with.
    This is set by the framework during the :func: setup' phase.
    :type: :class:`reframechecks.common.sphexa.environments.Environment`.
    '''return self._current_environ
```
JG Cheatsheet

<span id="page-12-0"></span># with overline, for parts \* with overline, for chapters =, for sections -, for subsections ^, for subsubsections ", for paragraphs

### Part title..

## <span id="page-14-1"></span><span id="page-14-0"></span>**5.1 Chapter title..**

#### **5.1.1 Section title..**

**Subsection title..**

**Subsubsection title..**

**Paragrapth title..**

**Paragrapth title..**

#### **Subtitle: Titles**

• All sections marked with the same adornment style are deemed to be at the same level:

#### **5.1.2 Chapter 1 Title**

**Section 1.1**

**Section 1.2**

#### **5.1.3 Chapter 2 Title**

 $etc.$ ...

*italic* / bold / *interpreted* / inline / None

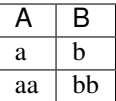

- [SPH-EXA website](https://hpc.dmi.unibas.ch/HPC/SPH-EXA.html) ...
- download conf.py
- [pdf](https://drive.google.com/open?id=18VrCy0MTplGo67uxVbzYZicQChor9VSY)
- [open a local file ?.](./mydir1/mychapter1.html)
- [how to go to the Images section ?.](./index.html#Images)
- This works in reframe doc: [here.](reference.html#build-systems)

New in version 0.1.

Changed in version 0.1.

Caution: this is a caution

Warning: this is a warning

Tip: this is a tip

Note: this is a note

Notice space after : :

```
Command line: ./bin/reframe -C tutorial/config/settings.py \
-c tutorial/example1.py -r
Reframe version: 2.x
```
> \$EBROOTREFRAME/bin/reframe -r \$SCRATCH/example1.py

**import os**

```
#!/bin/bash -l
#SBATCH --job-name="rfm_Example1Test_job"
export X=`date`
```
see [1](mydir1/mychapter1.html)

#### **5.1.4 Indices and tables**

- genindex
- modindex
- search

Python Module Index

<span id="page-16-0"></span>r

reframechecks.common.sphexa.foo, [5](#page-8-5)

## Index

## <span id="page-18-0"></span>B

bye() (*reframechecks.common.sphexa.foo.Foo method*),  $\overline{5}$  $\overline{5}$  $\overline{5}$ 

## F

Foo (*class in reframechecks.common.sphexa.foo*), [5](#page-8-9)

## H

hello() (*in module reframechecks.common.sphexa.foo*), [6](#page-9-2) hello() (*reframechecks.common.sphexa.foo method*), [5](#page-8-9)

## R

reframechecks.common.sphexa.foo (*module*), [5](#page-8-9)

## S

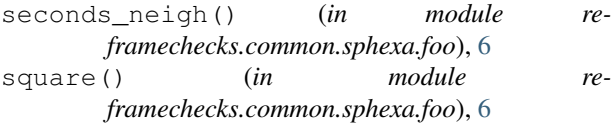